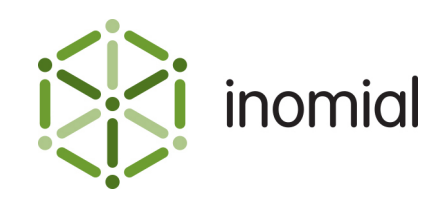

# Smile CDR Import Format

Specification and Documentation

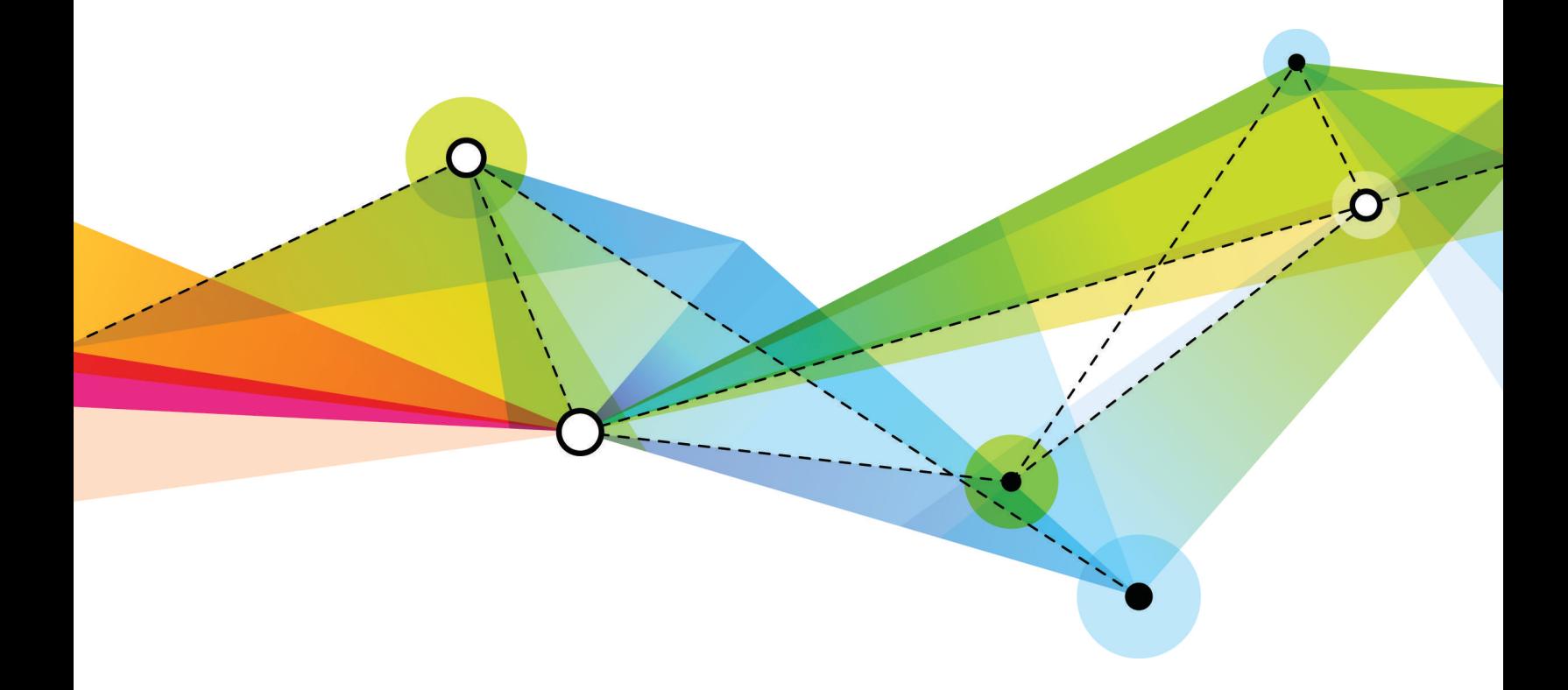

Edition: 1.2 Release date: February 4, 2016 Smile version: 5.4

Published by Inomial Pty Ltd Suite 801, 620 Bourke St, Melbourne, Vic 3000, Australia www.inomial.com • +61 3 9663 3554 • sales@inomial.com • support@inomial.com

Copyright © 2016, Inomial Pty Ltd. Commercial in confidence.

The Smile Call Data Record (CDR) import format is for importing billable events for subscriptions into Smile.

## **File format**

The Smile CDR import format is a Comma Separated Values (CSV) file containing three record types:

- **[header](#page-1-0)**—contains the column names for the entry records
- **[entry](#page-1-1)** contains the actual RCR data of interest, one entry for each RCR
- **[footer](#page-6-0)**—contains summary data that can be used to verify successful transfer of the file

Commas separating unused columns at the end of a line may not be omitted.

Refer to RFC 4180 ([http://www.ietf.org/rfc/rfc4180.txt\)](http://www.ietf.org/rfc/rfc4180.txt) for a detailed definition of CSV file formats. Note that Smile will accept a broader definition than this file. For example, any popular newline format (CR/LF) is accepted.

## <span id="page-1-0"></span>**Header**

The first line of the file must contain the names of the columns as defined in Entries, separated by commas.

A header record has a Record Type of '**H**' or '**Record Type**'.

Record Type, External Entry ID, SID, Identifier, Identifier Type[,...]

## <span id="page-1-1"></span>**Entry**

An entry record contains the actual import data of interest. One entry record for each RCR.

An entry record has a Record Type of '**E**'.

#### **Table 1: Entry record field definition**

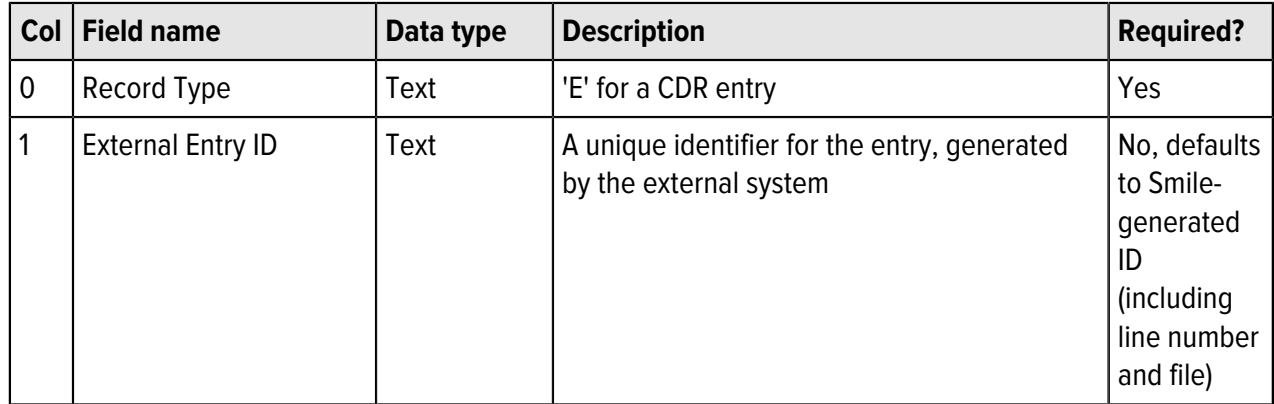

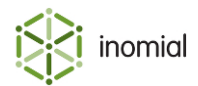

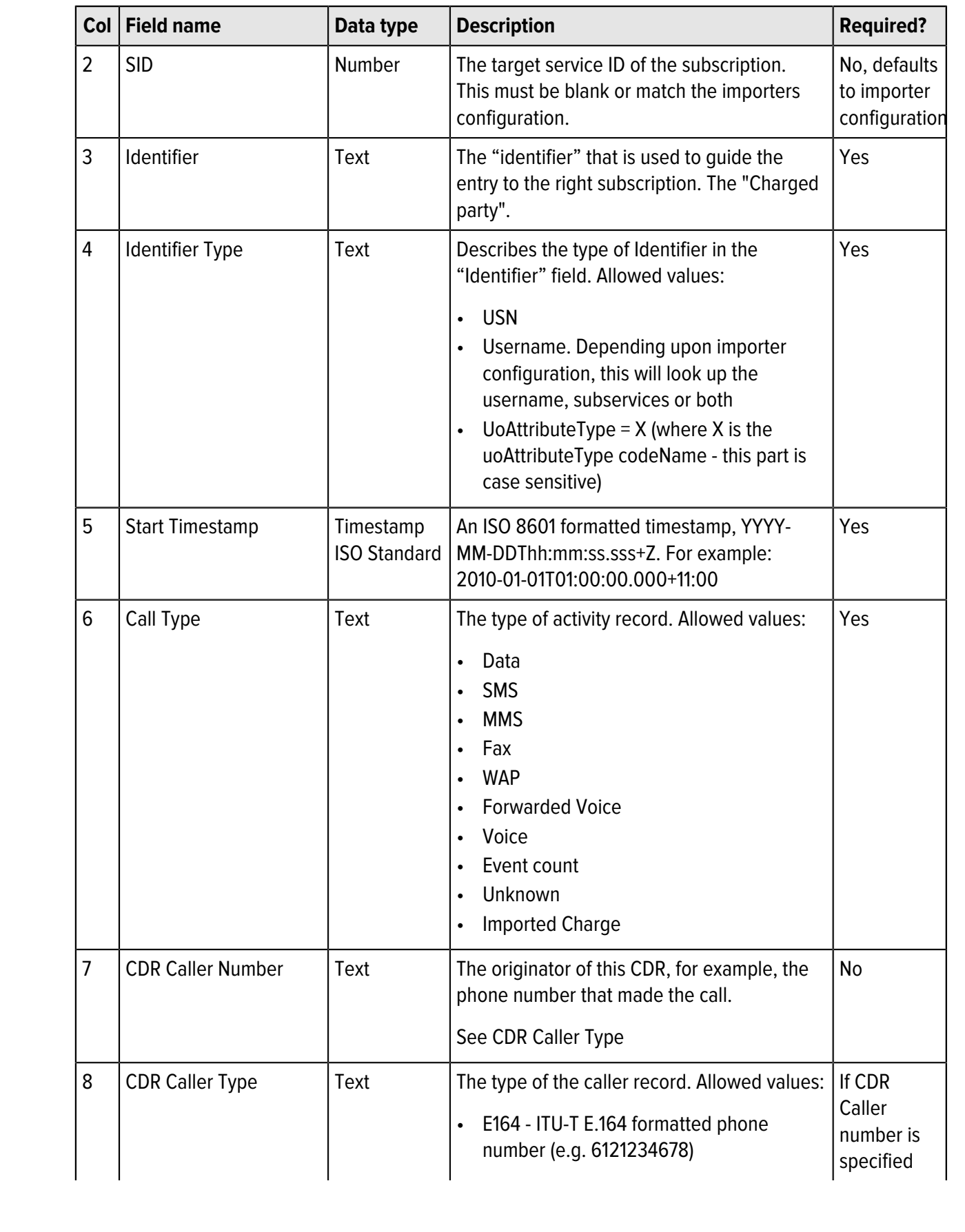

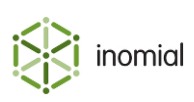

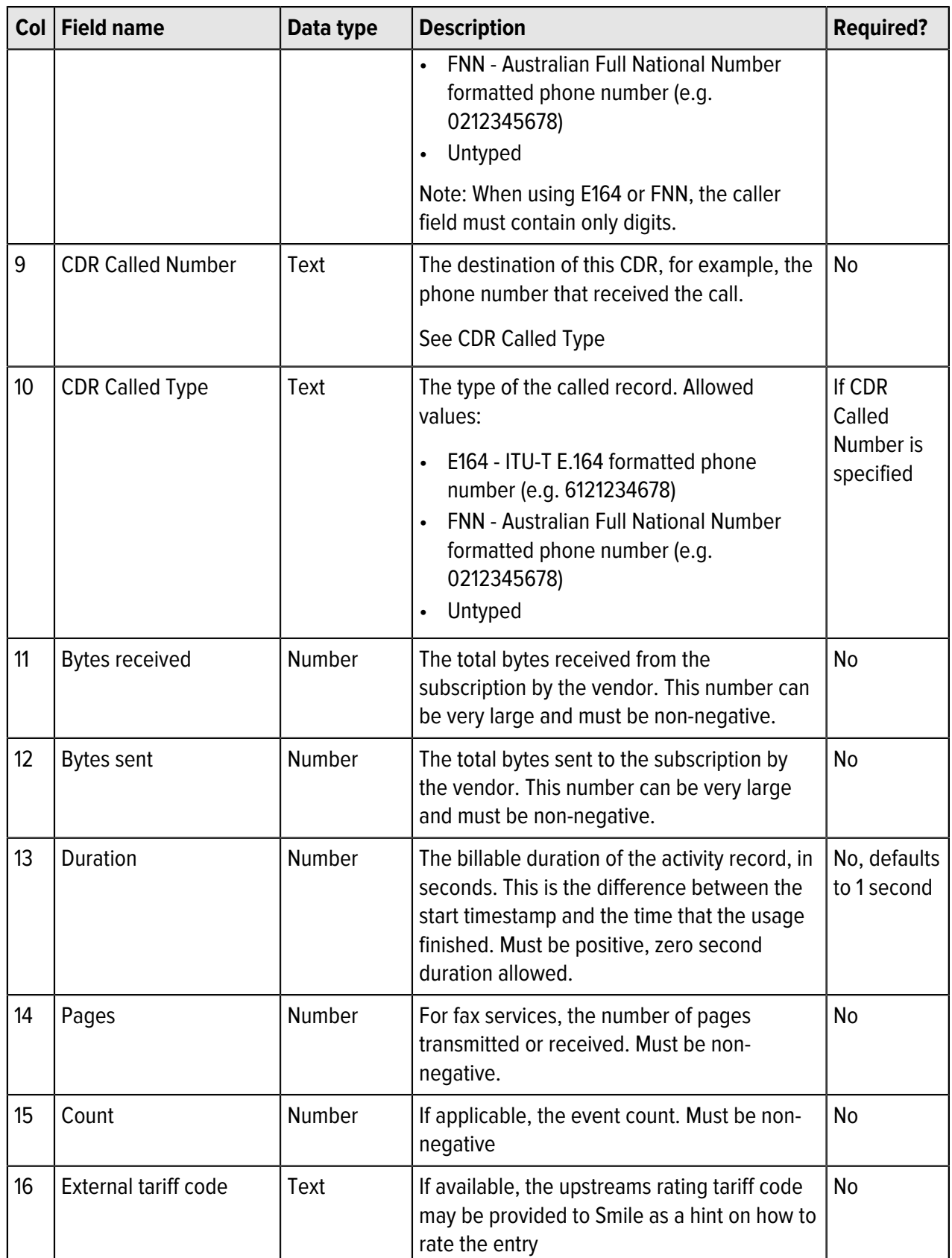

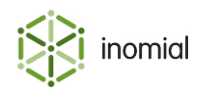

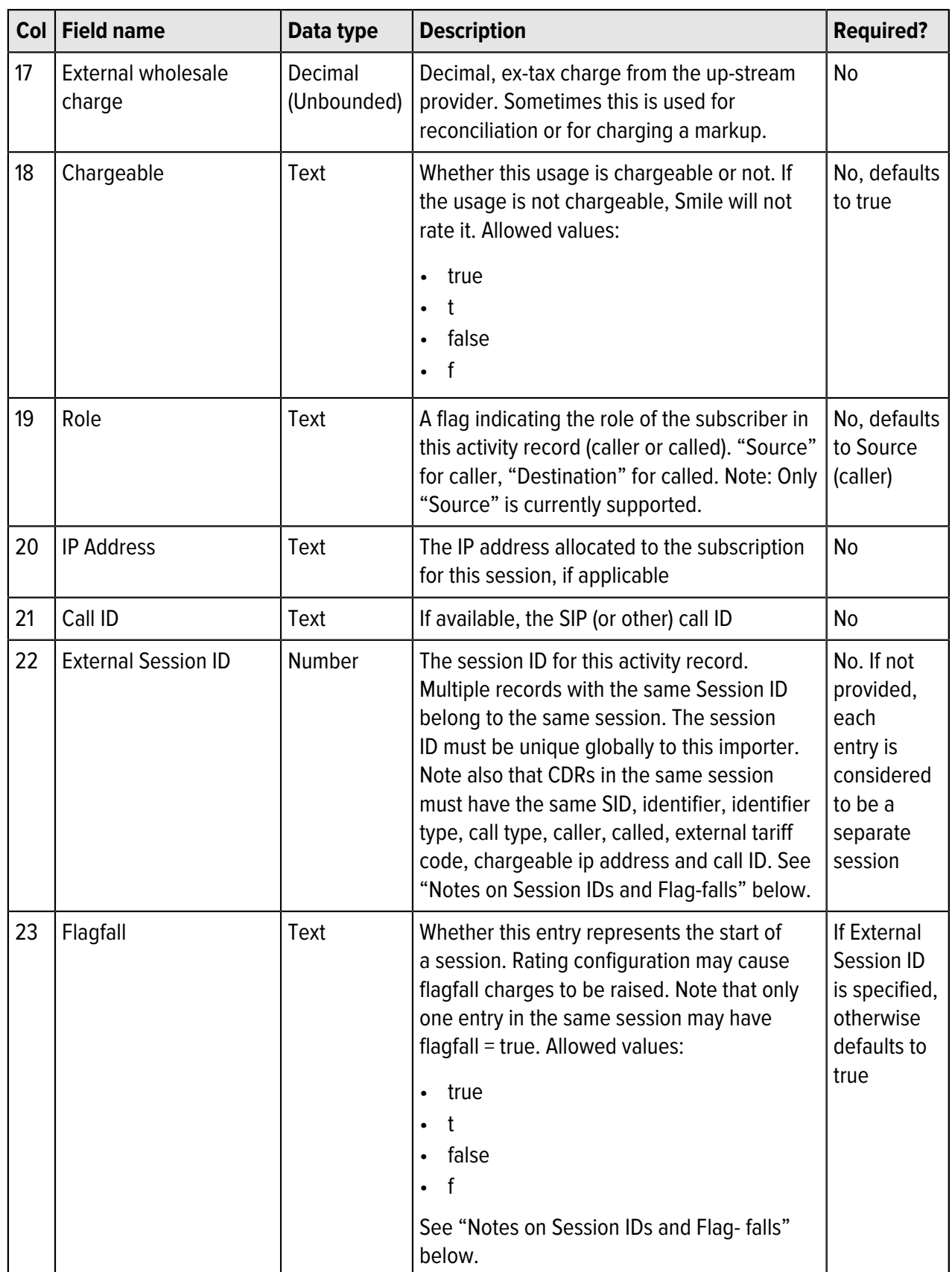

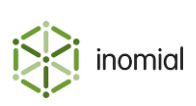

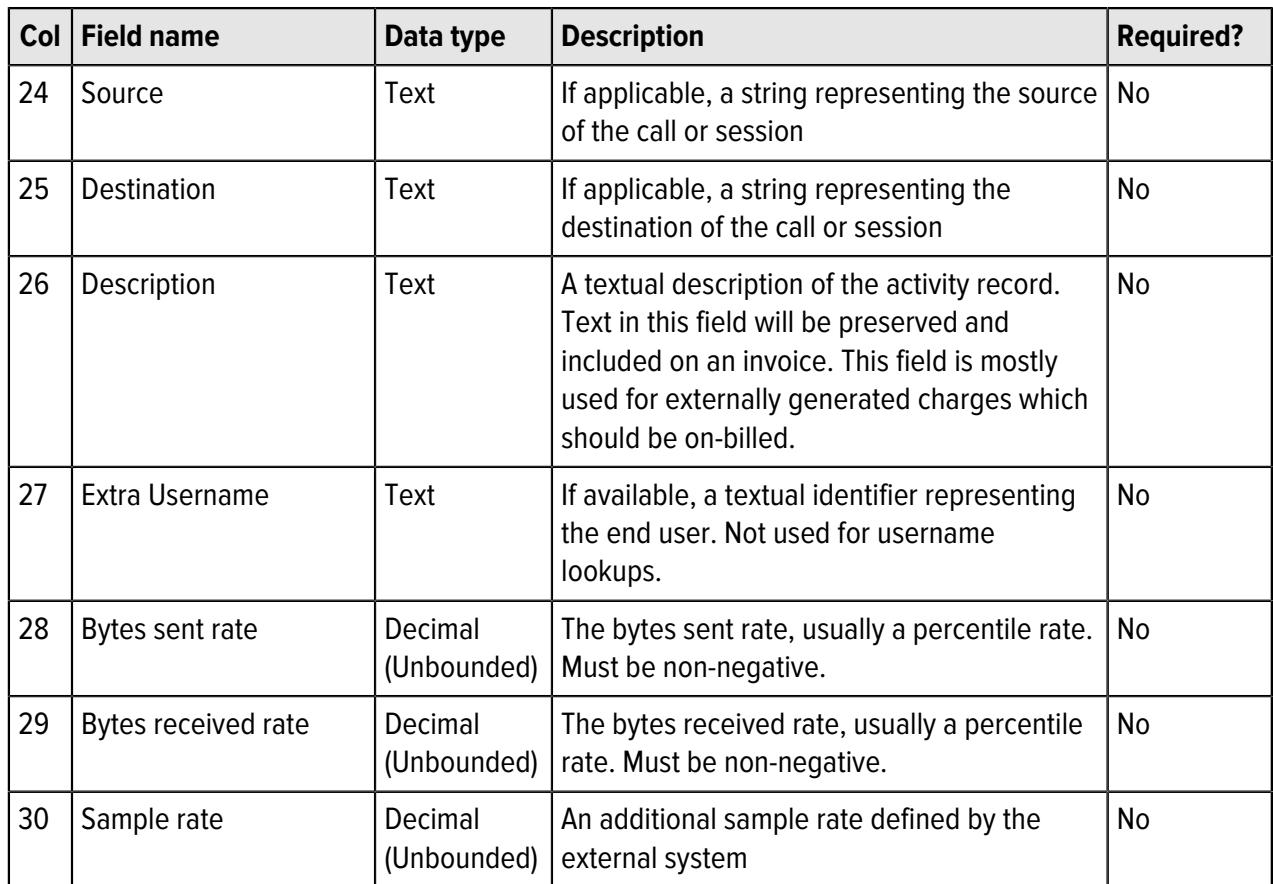

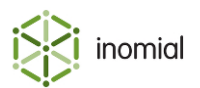

#### <span id="page-6-0"></span>**Footer**

The CDR import CSVs last row is always a footer record. The footer records contain summary data about the download that can be used to verify successful transfer of the file.

A footer record has a Record Type of '**F**'.

#### **Table 2: Footer field definition**

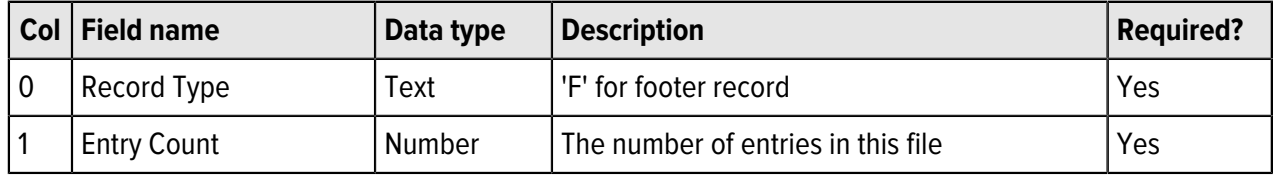

## **Notes on session IDs and flagfall**

This import format supports importing usage for long-held sessions across multiple files. This is useful when importing usage data for DSL subscriptions where a session may span days or weeks, potentially across rating periods.

When a session ID is provided, Smile groups the usage together and treats it as a single session. This allows session limits to affect rating, shaping and other session-related behaviours without needing to wait until the session has ended, and permits rating to be performed as the usage is logged rather than at the end of the session.

## **Example file**

"Record Type","External Entry Id","SID","Identifier","Identifier Type","Start timestamp","Call Type","CDR Caller Number","CDR Caller Type","CDR Called Number","CDR Called Type","Bytes Received","Bytes sent","Duration","Pages","Count","External Tariff Code"," External wholesale charge"," chargeable","role","IP Address","Call Id","External Session ID","Flagfall","Source","Destination","Description","Extra Username","Bytes Sent Rate","Bytes received rate","Sample Rate" "E","external1","13","user1","Username","2010-01-01T00:00:00+10:00", "Voice","61212345678","E164","61312345678","E164",,,"60",,"1", "national", "1.00",, "Source",,, "123", "TRUE",,,,,,,, "E","external2",,"user2","Username","2010-01-01T00:00:00.001+10:00", "Voice","0212345678","FNN","0312345678","fnn",,,"60",,"1", "national","1.00","false",,,,,,,,,,,, "F","2"

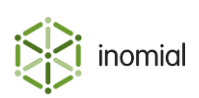